iPort Surface Mount Glass Installation Instructions

\*DO NOT USE WITH SURFACE MOUNT PRO 12.9"\*

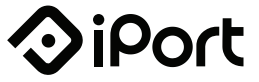

These instructions are intended to help you mount your Surface Mount to a glass surface next to an aluminum channel window.

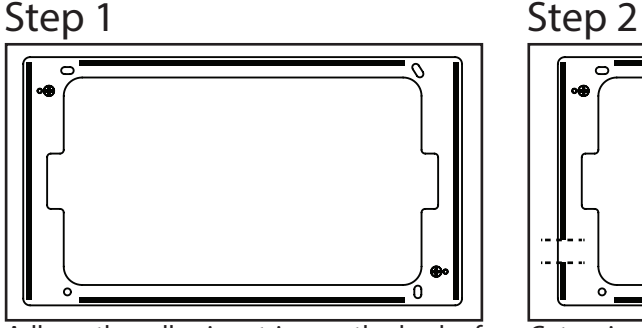

Adhere the adhesive strips on the back of the Surface Mount bracket as shown.

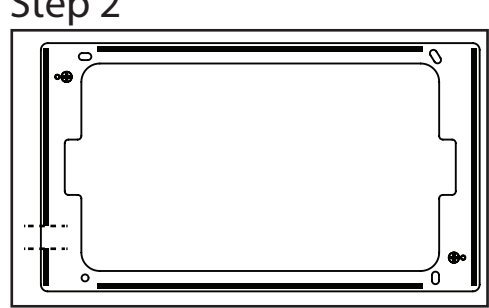

Cut a piece of the adhesive strip where the lightning cable will route behind Surface Mount.

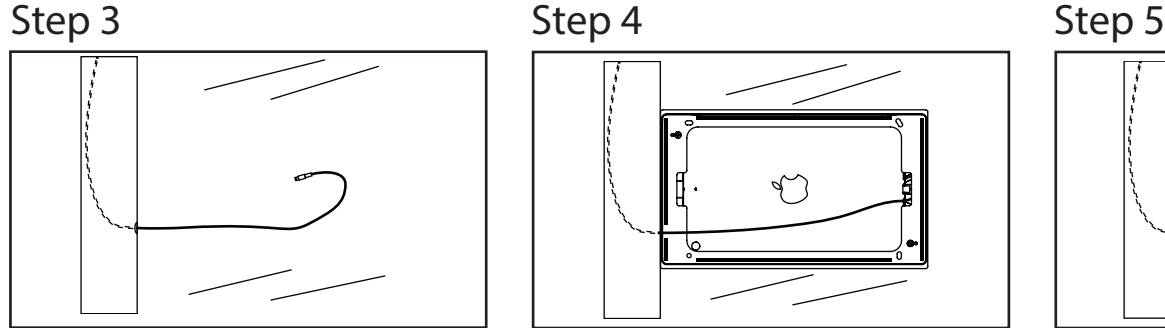

Drill a 3/8" small hole and route the cable down the aluminum channel and out the hole. Make sure there is enough length.

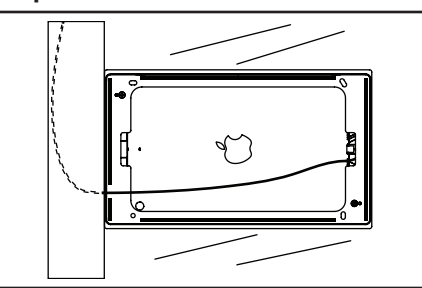

Connect the iPad and place it in the bezel. Attach the bezel to the bracket. Adhere the Surface Mount bracket to the glass close to the channel.

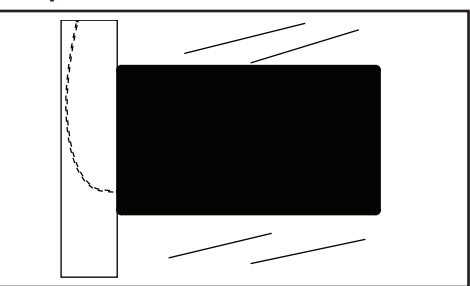

Adhere the backing label to the oposite side of the glass to hide the back of the Surface Mount and iPad.

## 33-7531 REVB 21OCT2016